Полная программа **iOS Developer. Professional** iOS Developer. Professional

Длительность курса: 122 часа

#### **Модуль 1. SwiftUI и основы Combine** Тема 1 **Проектируем UI декларативно с SwiftUI. В чем отличия UIKit и SwiftUI** Цель занятия настроить окружение для работы на курсе и выполнения домашних заданий; использовать Xcode; создавать базовые интерфейсы на SwiftUI/Combine. Краткое содержание возможности и ограничения SwiftUI; property Wrappers: @State, @Binding, @ObservedObject и ObservableObject, @EnvironmentObject, @Environment; основы Combine: @Published; решение организационных вопросов; настройка environment: Xcode, git, scripts. **Домашние задания Создание каркаса приложения на SwiftUI** Цель Студент 1. Будет целостно понимать навигационный стек SwiftUI/Combine 2. Получит умение сборки иерархии экранов на SwiftUI/Combine Задание Создать флоу экранов на SwiftUI 1. Добавить TabView 2. На втором табе сделать List с обернутый в NavigationView 2.1 Из листа должны быть переходы с NavigationLink 3. На третьем табе должна быть кнопка открывающая модальное окно 4. На первом табе должна быть кнопка открывающая второй таб и один из пунктов там 5. Протестировать на iPad/iPhone симуляторах, со сменой ориентации девайса 6. Добавить один UIKit компонент через UIViewRepresantable Тема 2 **SwiftUI List, List с кастомным лейаутом, Hosting ViewControllers** Цель занятия понимать, в каком состоянии приложение; добавлять логику на изменение состояния приложения; будет знать как устроен UIKit и его иерархия классов; делать навигацию в SwiftUI разными способами. Краткое содержание Life cycle приложения; UIResponder; SceneDelegate; Hosting ViewControllers и зачем они; Combine. Тема 3 **Использование NavigationView, TabView. Нативная навигация + Создание собственного стека Навигации в случаях, где недостаточно нативной** Цель занятия использовать NavigationView и TabView в SwiftUI; создавать собственный стек Навигации; использовать Transitions. Краткое содержание особенности навигации в SwiftUI; способы решения проблем с навигацией. Тема 4 **Создание кастомных Shape, SwiftUI Drawing and Animation API** Цель занятия работать с CALayer и понимать систему координат, используемую в CoreGraphics; программно рисовать Shapes в SwiftUI; использовать анимацию в SwiftUI. Краткое содержание разница CoreGraphics и Drawing API SwiftUI; создание кастомных фигур на Drawing API SwiftUI; анимация интерфейса в SwiftUI. **Домашние задания Реализация пейджинга на реальном API** Цель создать список с пейджингом, работающий на реальном серверном API Задание 1. Используйте открытое API <https://github.com/public-apis/public-apis> 2. Сделайте несколько рубрик по разным запросам новостей или городов по погоде (переключение через горизонтальный ScrollView либо SegmentedControl) 3. При переключении рубрик должен изменять содержимое List, пейджинг должен работать 4. Сделать глубину в 3 экрана с помощью кастомного навигейшенстека 5. При выборе ячейки на каждом экране(разделе SegmentedControl) сделать анимацию улетающей ячейки, например, по кривой вниз (типа анимация сохранения в избранное) Тема 5 **Отображение структурированных данных, List, пейджинг, кастомные компоненты на UIViewRepresentable** Цель занятия реализовывать пейджинг на SwiftUI; кодогенерить Network слой в ДЗ; привязывать List к реальному API с помощью кодогенерации. Краткое содержание использование List в SwiftUI; реализация пейджинга для List. **Модуль 2. Современная архитектура**

**мобильных приложений**

Тема 1 **Необычная система типов Swift, структуры данных, Generics, Связывание разных частей приложения Observing, Signals, Callbacks. PATs (Protocol with Associated Types)** Цель занятия создать кастомные структуры данных.

Краткое содержание

теория типов и Compound и Named типы; метатип и вложенные типы; protocol Composition; generics.

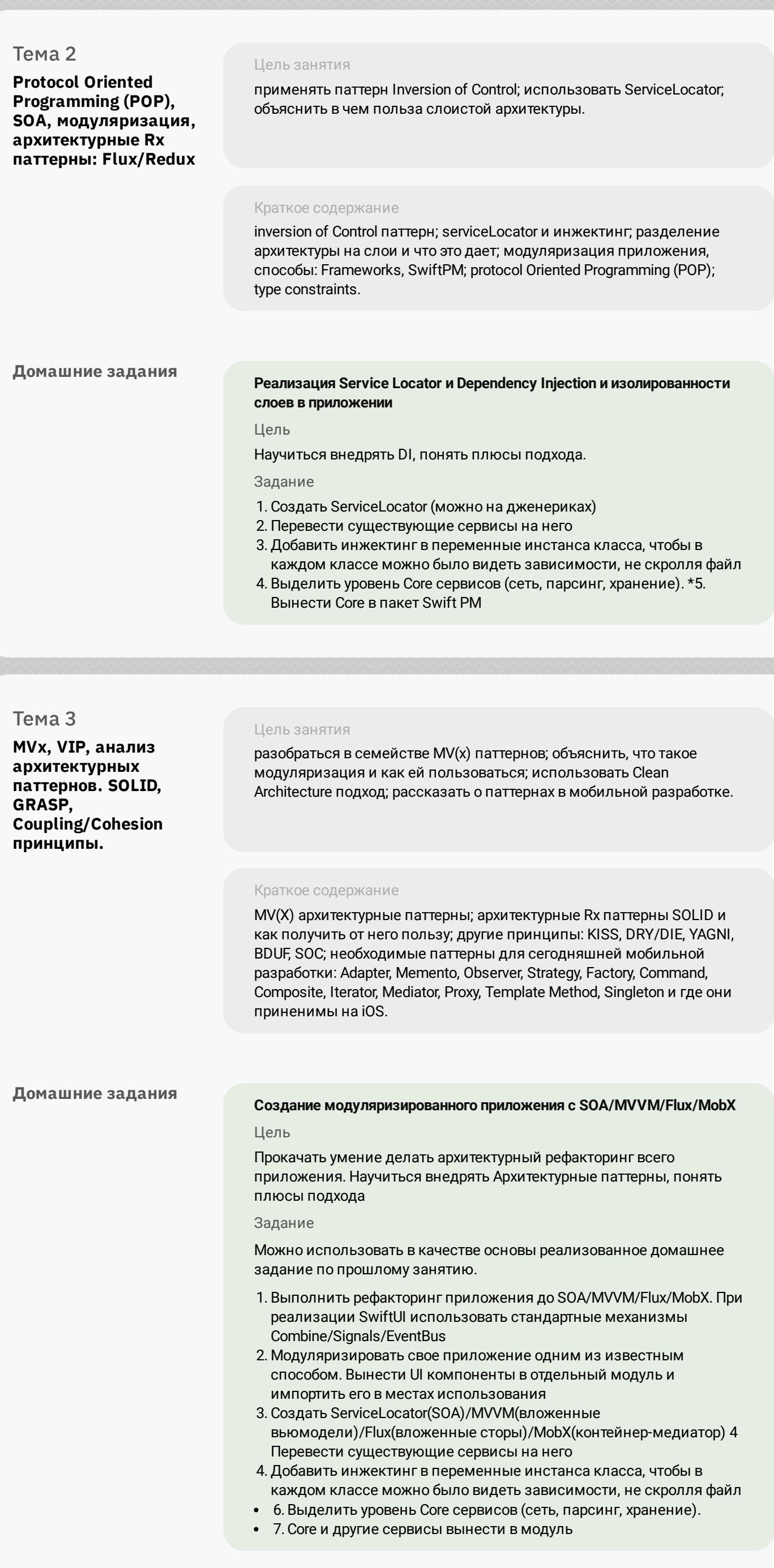

## **Модуль 3. Foundation без сторонних фреймвоков и Swift 5 Standard Library**

Тема 1

**Swift Runtime, компилятор LLVM,** Цель занятия

— LLVM: AST, SIL, IR — Method Dispatch — Компиляция — LLDB

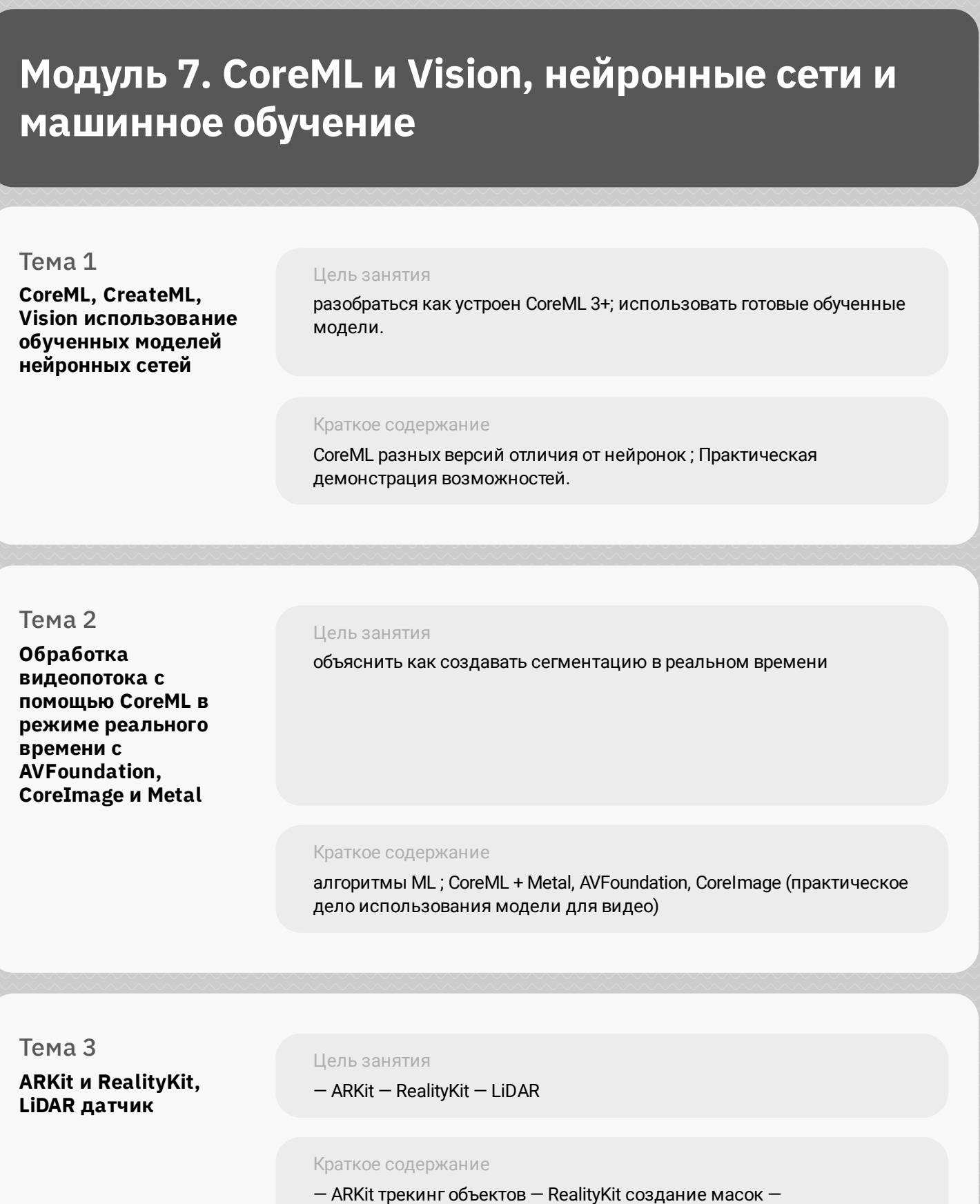

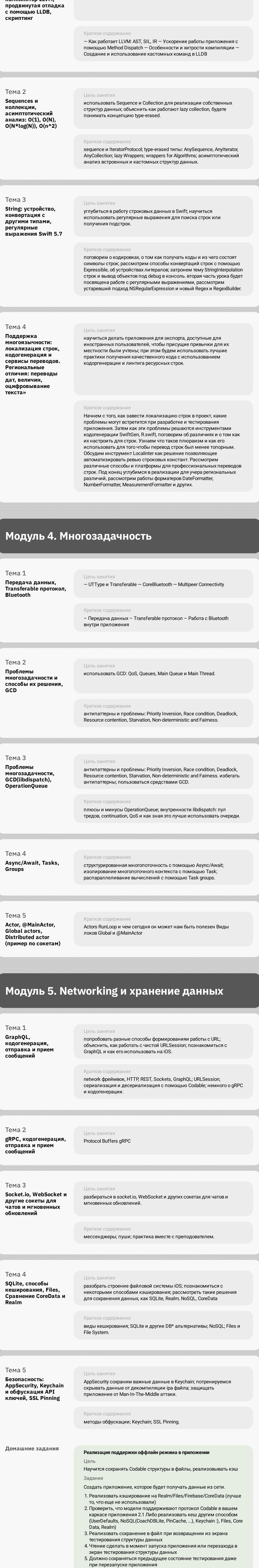

### **Модуль 6. Создание приложений для Apple Watch, TV, Mac**

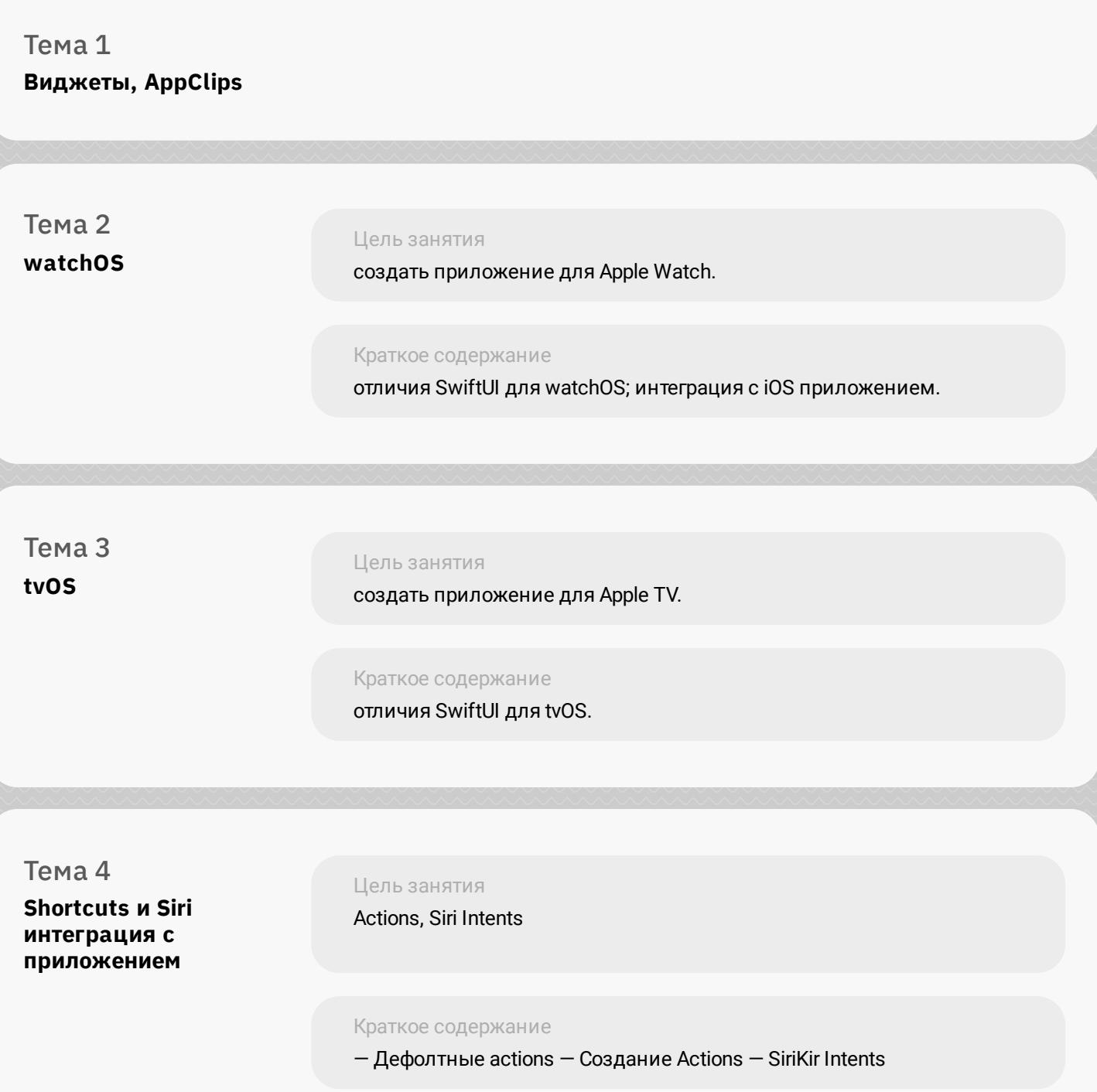

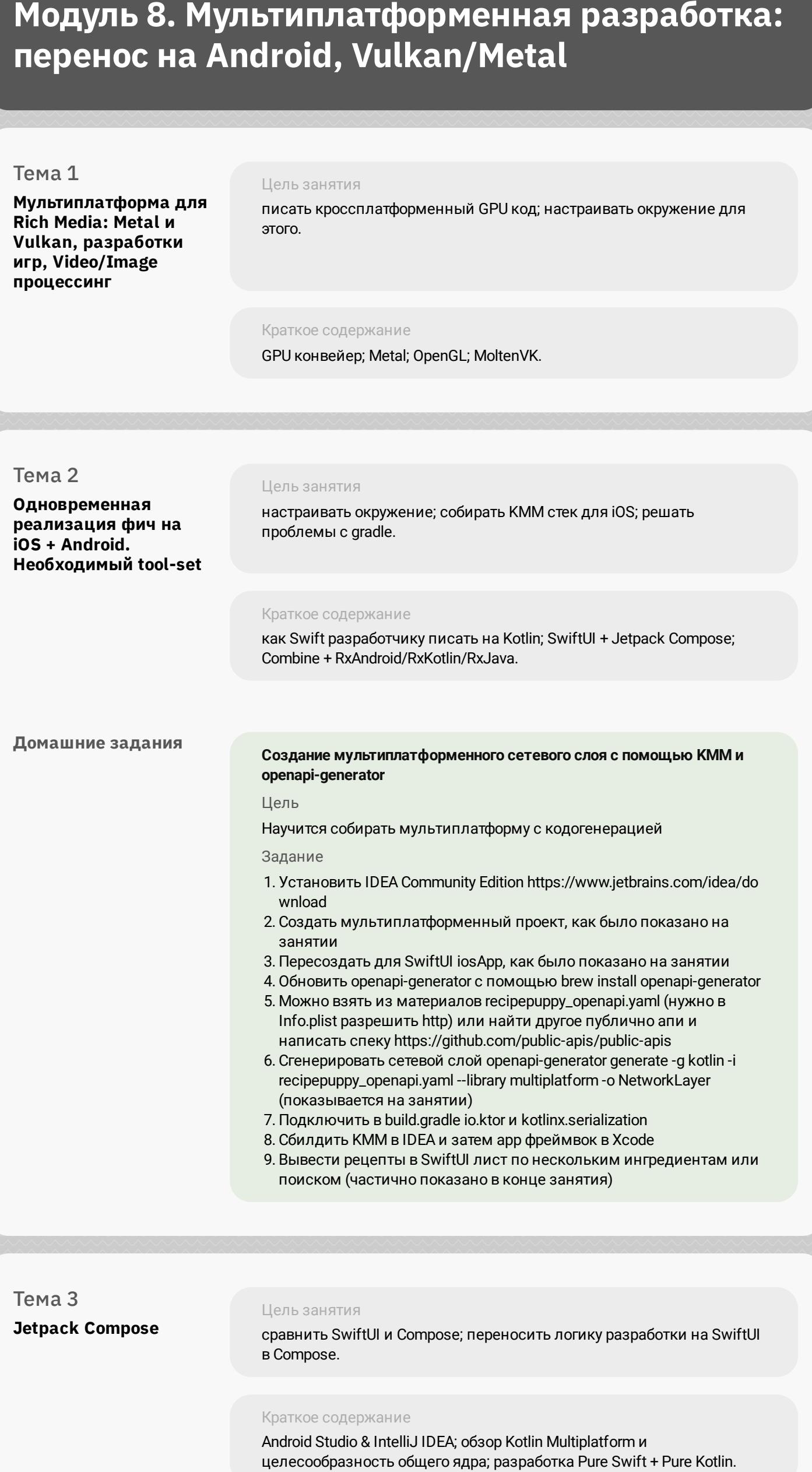

# **Модуль 9. Организация разработки**

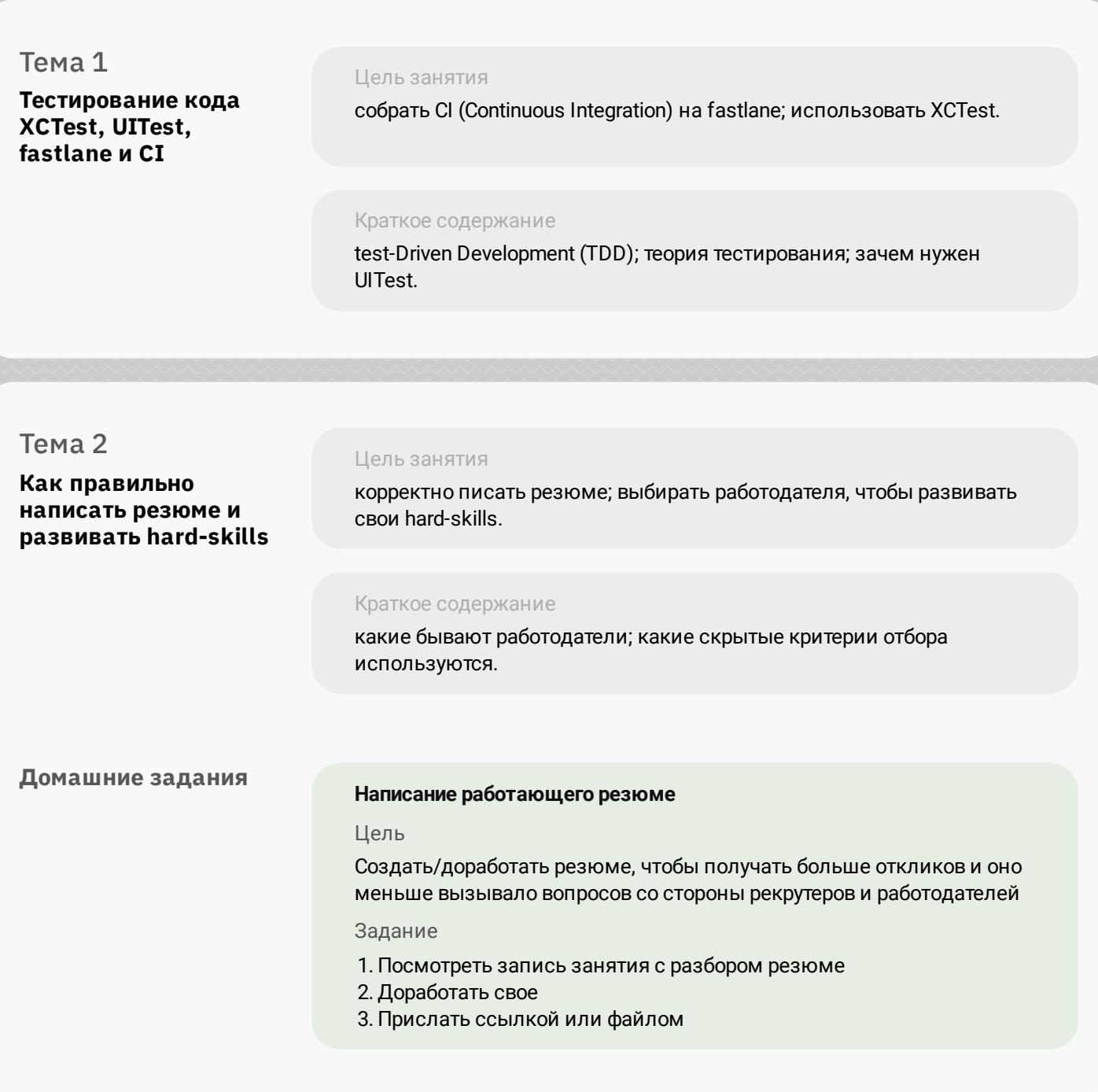

# **Модуль 10. Проектная работа**

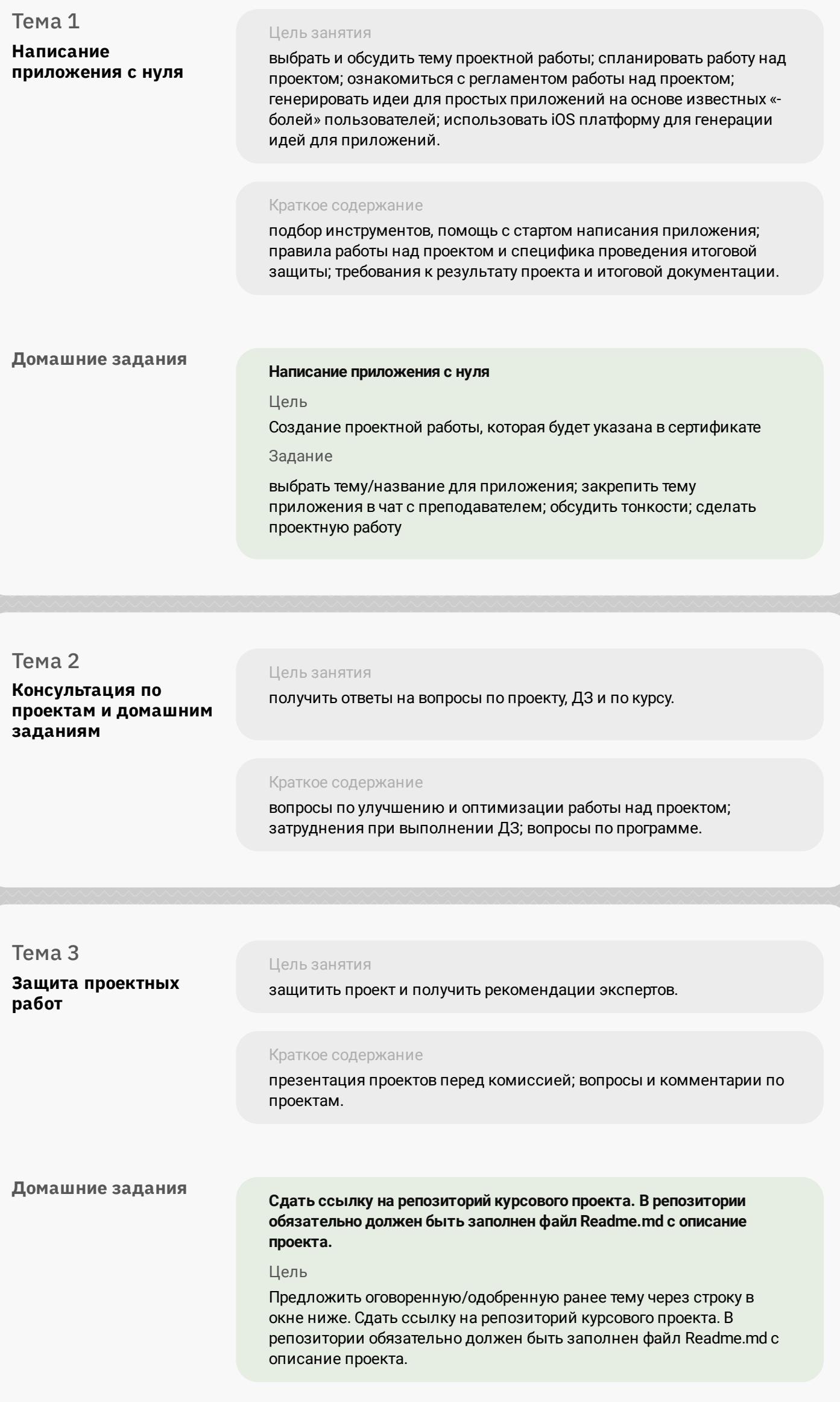